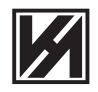

# **KEY ALLIANCE GROUP BERHAD**<br>Registration No.: 200301007533 (609953-K)<br>(Incorporated in Malaysia)

# **NOTICE OF EXTRAORDINARY GENERAL MEETING**

NOTICE IS HEREBY GIVEN THAT an Extraordinary General Meeting of Key Alliance Group Berhad ("KAG" or the "Company")<br>("EGM") will be conducted entirely through live streaming from the Broadcast Venue at Lot 18.2, 18th Floor, **ORDINARY RESOLUTION**

**PROPOSED PRIVATE PLACEMENT OF UP TO 30% OF THE TOTAL NUMBER OF ISSUED SHARES OF KAG ("PROPOSED PRIVATE PLACEMENT")**

"T**HAT** subject to the approvals of all relevant authorities being obtained, approval be and is hereby given to the Board of Directors<br>of the Company ("B**oard**") to allot and issue up to 204,303,205 ordinary shares in KAG

**THAT** approval be and is hereby given to the Board to determine the issue price for the Placement Shares at a later date based on not<br>more than 20% discount to the five-day volume weighted average market price ("**VWAP**") the price-fixing date.

THAT the Placement Shares will, upon allotment and issuance, rank equally and carry the same rights with the current existing KAG<br>Shares, save and except that the Placement Shares will not be entitled to any dividends, rig Placement Shares.

THAT the proceeds of the Proposed Private Placement be utilised for the purpose as set out in the circular to shareholders dated 26<br>June 2020 ("Circular"), and the Board be and is hereby authorised with full power to vary convened.

## **THAT** the Placement Shares shall be listed on the ACE Market of Bursa Securities.

**AND THAT** the Board be and is hereby authorised to sign and execute all documents, do all things and acts as may be required to give effect to the Proposed Private Placement with full power to assent to any conditions, variations, modifications and/ or amendments in<br>any manner as may be required or permitted by any relevant authorities and to deal with

By Order of the Board NG MEI WAN (MIA 28862) R. MALATHI A/P RAJAGOPAL (MAICSA 7054884)

Company Secretaries

Kuala Lumpur 26 June 2020

### *Notes:*

*1. The Broadcast Venue is strictly for the purpose of complying with Section 327(2) of the Companies Act 2016 which requires the Chairman of the meeting to be present at the main venue of the meeting.* 

Shareholders WILL NOT BE ALLOWED to attend the EGM in person at the Broadcast Venue on the day of the meeting.<br>Shareholders are to attend, speak (including posing questions to the Board via real time submission of typed te

- *2. Only depositors whose names appear in the Record of Depositors as at 6 July 2020 shall be regarded as members and be entitled to attend, participate, speak and vote at EGM.*
- 3. A member shall be entitled to appoint another person as his/her proxy to exercise all or any of his/ her rights to attend, participate, speak and vote in his/<br>her stead pursuant to Section 334 of the Companies Act 2016.
- 4. Where a member of the Company is an Exempt Authorised Nominee which holds ordinary shares in the Company for multiple beneficial owners in one<br>securities account ("**Omnibus Account**"), there is no limit to the number of
- *5. Where a member appoints more than 1 proxy, the appointment shall be invalid unless he/ she specifies the proportion of his/ her shareholding to be represented by each proxy.*
- *6. Any alterations in the Proxy Form must be initialed by the member.*
- 7. A member who has appointed a proxy or authorised representative to attend, participate, speak and vote at this EGM via RPV must request his/her proxy<br>to register himself/herself for RPV at https://rebrand.ly/KAG-EGM1. P 8. The instrument appointing a proxy shall be in writing under the hand of the appointer or his/ her attorney duly authorised in writing. If the appointer is a<br>corporation, the instrument must be executed under its Common
- 9. The instrument appointing a proxy and the power of attorney or other authority, if any, under which it is signed or a notarially certified copy of that power of<br>attorney, must be deposited at the Registered Office of th

**INFORMATION FOR SHAREHOLDERS ON EXTRAORDINARY GENERAL MEETING OF KEY ALLIANCE GROUP BERHAD**<br>Date **Charle Monday 13 July 2020** 

- 
- Date : Monday, 13 July 2020<br>Time : 11.00 a.m.  $11.00 \text{ a.m.}$

Lot 18.2, 18th Floor, Menara Lien Hoe, No. 8 Persiaran Tropicana, Tropicana Golf & Country Resort, 47410 Petaling Jaya, Selangor **MODE OF MEETING** 

In view of the COVID-19 outbreak and as part of safety measures against COVID-19, the Extraordinary General Meeting ("**EGM**") will be conducted entirely<br>through live streaming from the Broadcast Venue.

The Broadcast Venue is strictly for the purpose of complying with Section 327(2) of the Companies Act 2016 which requires the Chairman of the meeting to<br>be present at the main venue of the meeting. Shareholders **WILL NOT B** he<br>e pres<br>eting.

Shareholders are to attend, speak (including posing questions to the Board via real time submission of typed texts) and vote (collectively, "**participate**") remotely<br>at the EGM via the Remote Participation and Voting facil

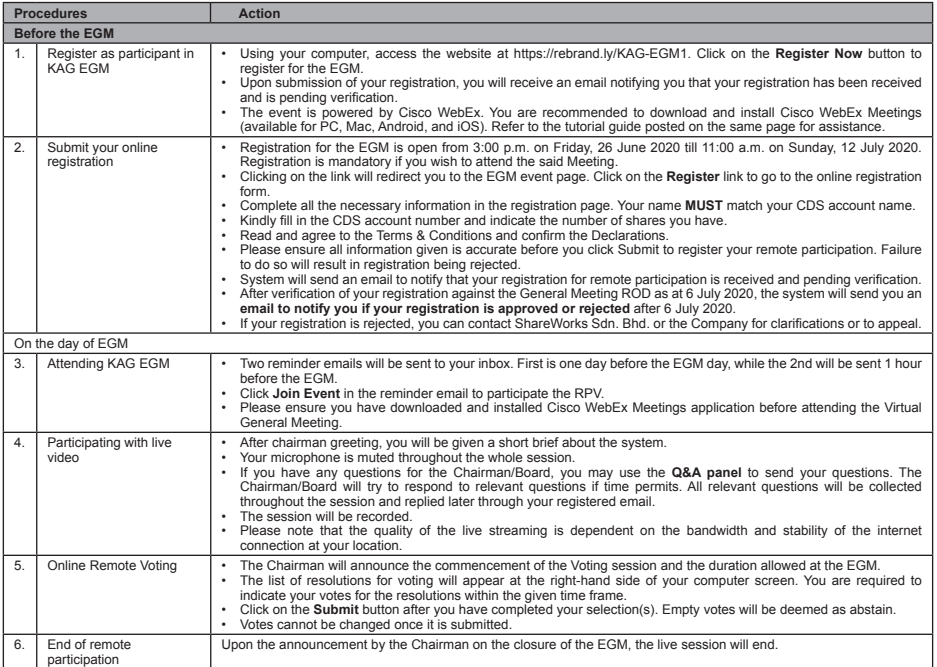

### **Note to users of the RPV facilities:**

1. Should your application to join the meeting be approved we will make available to you the rights to join the live streamed meeting and to vote remotely. Your<br>login to https://rebrand.ly/KAG-EGM1 on the day of meeting wi 2. The quality of your connection to the live broadcast is dependent on the bandwidth and stability of the internet at your location and the device you use.

**ENQUIRY**

If you have any enquiries on the above, please contact the following persons during office hours on Mondays to Fridays from 9.00 a.m. to 5.30 p.m. (except on public holidays):

**ShareWorks Sdn Bhd**<br>General Line  $: +603 - 6201$  1120

Email : sharereg@sharew

Contact persons : Ms Maria Fong or Mr Vemalan